# Package 'rnn'

January 10, 2022

Title Recurrent Neural Network

Version 1.5.0

# Description

Implementation of a Recurrent Neural Network architectures in native R, including Long Short-Term Memory (Hochreiter and Schmidhuber, [<doi:10.1162/neco.1997.9.8.1735>](https://doi.org/10.1162/neco.1997.9.8.1735)), Gated Recur-rent Unit (Chung et al., [<arXiv:1412.3555>](https://arxiv.org/abs/1412.3555)) and vanilla RNN.

**Depends** R  $(>= 3.2.2)$ 

License GPL-3

RoxygenNote 7.1.2

URL <http://qua.st/rnn/>, <https://github.com/bquast/rnn>

BugReports <https://github.com/bquast/rnn/issues>

Imports sigmoid, shiny

Suggests testthat, knitr, rmarkdown

VignetteBuilder knitr

NeedsCompilation no

Author Bastiaan Quast [aut, cre] (<<https://orcid.org/0000-0002-2951-3577>>), Dimitri Fichou [aut]

Maintainer Bastiaan Quast <br/>bquast@gmail.com>

Repository CRAN

Date/Publication 2022-01-10 18:42:43 UTC

# R topics documented:

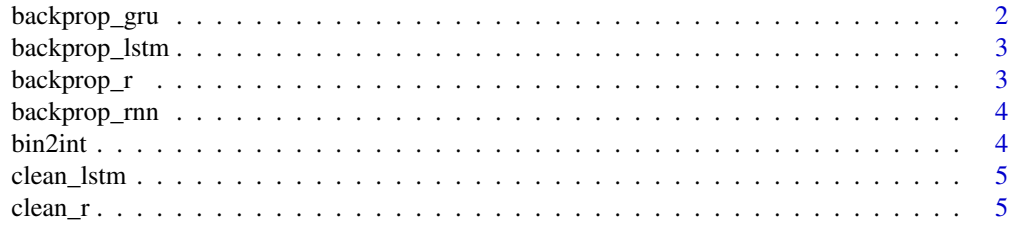

<span id="page-1-0"></span>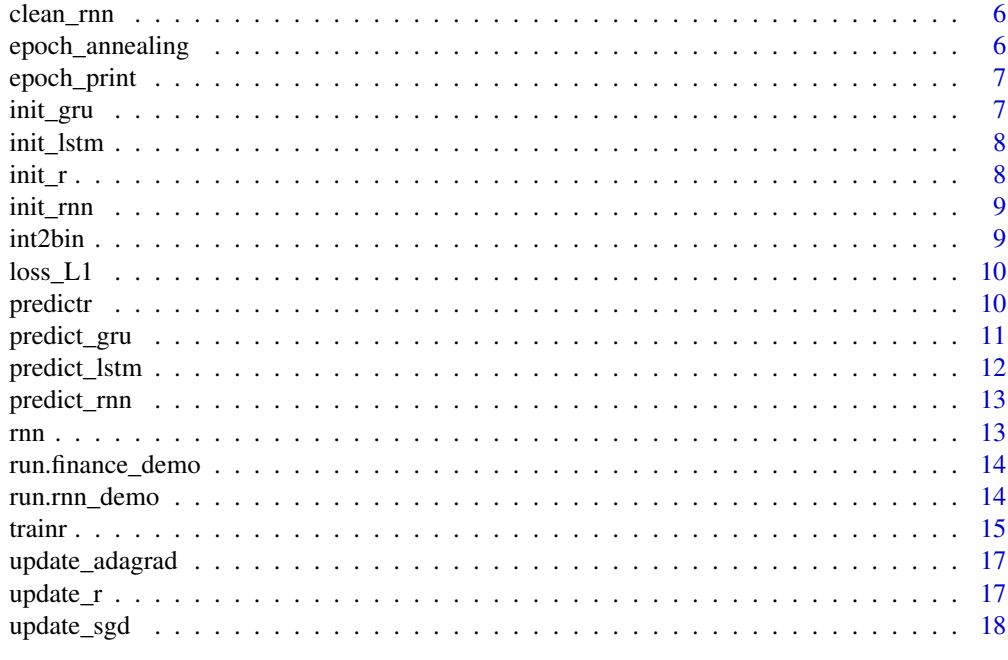

#### **Index** 2008 **[19](#page-18-0)99**

backprop\_gru *backprop\_gru*

# Description

backpropagate the error in a model object of type gru

# Usage

backprop\_gru(model, a, c, j, ...)

# Arguments

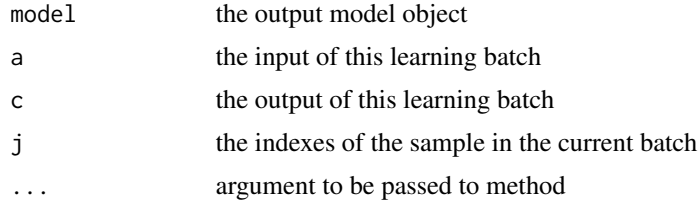

# Value

<span id="page-2-0"></span>backprop\_lstm *backprop\_lstm*

# Description

backpropagate the error in a model object of type rlstm

# Usage

```
backprop_lstm(model, a, c, j, ...)
```
# Arguments

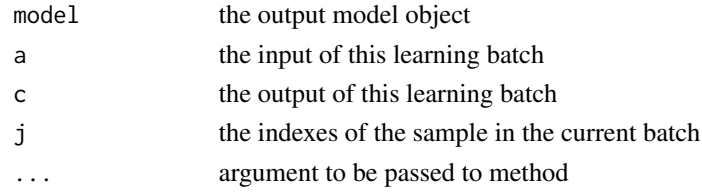

#### Value

the updated model

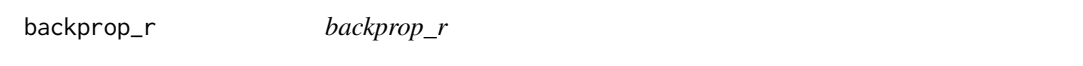

# Description

backpropagate the error in a model object

# Usage

backprop\_r(model, a, c, j, ...)

# Arguments

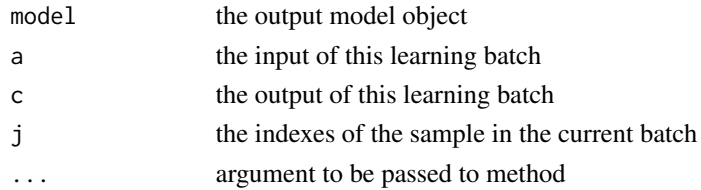

# Value

<span id="page-3-0"></span>backprop\_rnn *backprop\_rnn*

# Description

backpropagate the error in a model object of type rnn

# Usage

backprop\_rnn(model, a, c, j, ...)

# Arguments

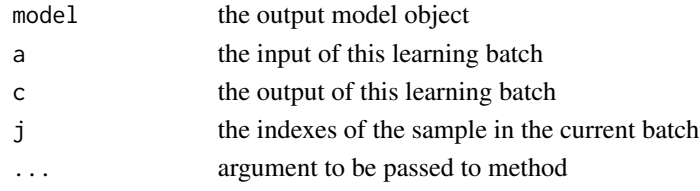

#### Value

the updated model

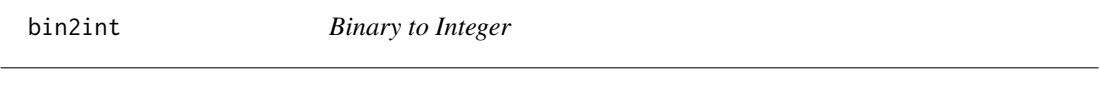

# Description

Binary to Integer

# Usage

bin2int(binary)

b2i(binary)

# Arguments

binary input binary

# Value

integer representation

# Functions

• b2i: individual Binary to Integer

<span id="page-4-0"></span>clean\_lstm *clean\_lstm*

# Description

clean the model for lighter output

# Usage

clean\_lstm(model)

# Arguments

model the output model object

# Value

the updated model

clean\_r *init\_r*

# Description

Initialize the weight parameters

# Usage

clean\_r(model)

# Arguments

model the output model object

# Value

<span id="page-5-0"></span>clean\_rnn *clean\_rnn*

# Description

clean the model for lighter output

# Usage

clean\_rnn(model)

# Arguments

model the output model object

#### Value

the updated model

epoch\_annealing *epoch annealing*

# Description

Apply the learning rate decay to the learning rate, called in epoch\_model\_function

#### Usage

```
epoch_annealing(model)
```
# Arguments

model the output model object

# Value

<span id="page-6-0"></span>

# Description

Print the error adn learning rate at each epoch of the trainr learning, called in epoch\_function

# Usage

epoch\_print(model)

# Arguments

model the output model object

#### Value

nothing

init\_gru *init\_gru*

# Description

Initialize the weight parameter for a gru

#### Usage

init\_gru(model)

# Arguments

model the output model object

# Value

<span id="page-7-0"></span>init\_lstm *init\_lstm*

# Description

Initialize the weight parameter for a lstm

# Usage

init\_lstm(model)

# Arguments

model the output model object

# Value

the updated model

init\_r *init\_r*

# Description

Initialize the weight parameters

# Usage

init\_r(model)

# Arguments

model the output model object

# Value

<span id="page-8-0"></span>init\_rnn *init\_rnn*

# Description

Initialize the weight parameter for a rnn

# Usage

init\_rnn(model)

#### Arguments

model the output model object

# Value

the updated model

int2bin *Integer to Binary*

# Description

Integer to Binary

# Usage

int2bin(integer, length = 8)

i2b(integer, length = 8)

# Arguments

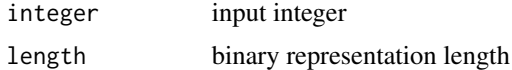

# Value

binary representation

# Functions

• i2b: individual Integer to Binary

<span id="page-9-0"></span>loss\_L1 *L1 loss*

# Description

Apply the learning rate to the weight update, vocabulary to verify !!

# Usage

loss\_L1(model)

# Arguments

model the output model object

# Value

the updated model

<span id="page-9-1"></span>predictr *Recurrent Neural Network*

# Description

predict the output of a RNN model

# Usage

```
predictr(model, X, hidden = FALSE, real_output = T, ...)
```
# Arguments

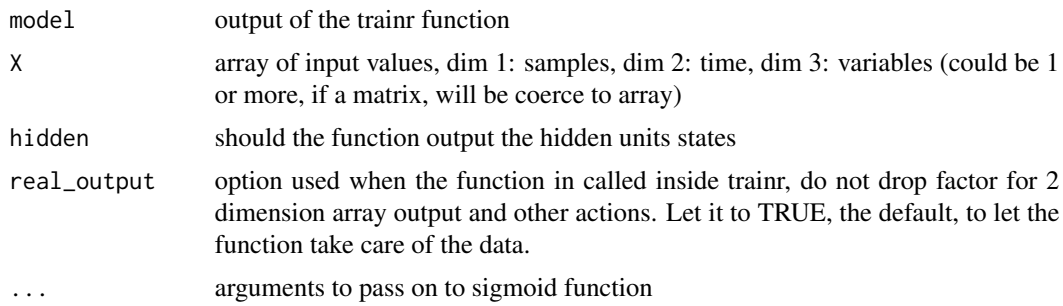

#### Value

array or matrix of predicted values

# <span id="page-10-0"></span>predict\_gru 11

#### Examples

```
## Not run:
# create training numbers
X1 = sample(0:127, 10000, replace=TRUE)
X2 = sample(0:127, 10000, replace=TRUE)
# create training response numbers
Y \leftarrow X1 + X2# convert to binary
X1 \leftarrow int2bin(X1)X2 \leftarrow int2bin(X2)Y <- int2bin(Y)
# Create 3d array: dim 1: samples; dim 2: time; dim 3: variables.
X \le -\arctan(C(X1, X2), \dim=C(\dim(X1), 2)# train the model
model <- trainr(Y=Y[,dim(Y)[2]:1],
                X=X[,dim(X)[2]:1,],
                 learningrate = 1,
                hidden\_dim = 16 )
# create test inputs
A1 = int2bin( sample(0:127, 7000, replace=TRUE) )
A2 = int2bin( sample(0:127, 7000, replace=TRUE) )
# create 3d array: dim 1: samples; dim 2: time; dim 3: variables
A \le array( c(A1, A2), dim=c(dim(A1), 2) )
# predict
B <- predictr(model,
               A[,dim(A)[2]:1,] )
B = B[, dim(B)[2]:1]# convert back to integers
A1 \leftarrow bin2int(A1)A2 \leftarrow bin2int(A2)B \le -\text{bin2int}(B)# inspect the differences
table( B-(A1+A2) )
# plot the difference
hist( B-(A1+A2) )
## End(Not run)
```
predict\_gru *gru prediction function*

# <span id="page-11-0"></span>Description

predict the output of a gru model

# Usage

```
predict_gru(model, X, hidden = FALSE, real_output = T, ...)
```
# Arguments

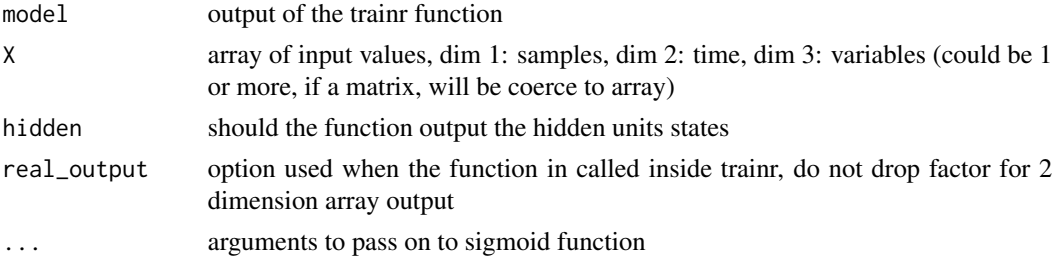

# Value

array or matrix of predicted values

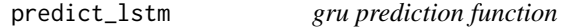

# Description

predict the output of a lstm model

# Usage

```
predict_lstm(model, X, hidden = FALSE, real_output = T, ...)
```
# Arguments

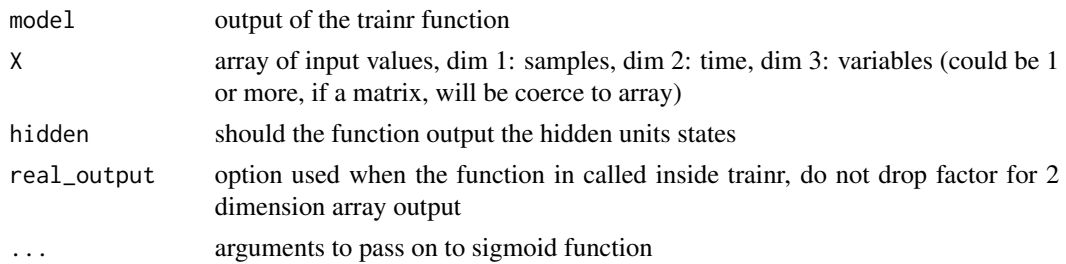

### Value

array or matrix of predicted values

<span id="page-12-0"></span>

# Description

predict the output of a RNN model

# Usage

predict\_rnn(model, X, hidden = FALSE, real\_output = T, ...)

# Arguments

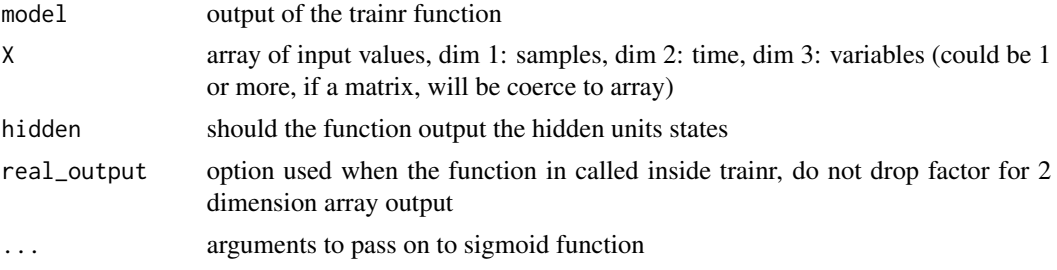

#### Value

array or matrix of predicted values

rnn *Recurrent Neural Network*

#### Description

A Recurrent Neural Network in native R, transforms numbers to binaries before adding bit by bit, teaching itself how to carry.

# Author(s)

Bastiaan Quast <br/>bquast@gmail.com>

#### References

http://qua.st/rnn/

# See Also

[trainr](#page-14-1) for training a model and [predictr](#page-9-1) for using a model to make predictions. http://qua.st/rnn

<span id="page-13-0"></span>run.finance\_demo *Demo app on finance data*

#### Description

Function to launch the finance\_demo app

#### Usage

run.finance\_demo(port = NULL)

#### Arguments

port if not NULL will deploy on the local network on this port, just look for the IP of the host and go for example on 192.168.1.20:port to access the app from anywhere in the network

#### Author(s)

Dimitri Fichou

#### Examples

## Not run: run.finance\_demo()

## End(Not run)

run.rnn\_demo *Demo app*

Description

Function to launch the rnn\_demo app

#### Usage

run.rnn\_demo(port = NULL)

#### Arguments

port if not NULL will deploy on the local network on this port, just look for the IP of the host and go for example on 192.168.1.20:port to access the app from anywhere in the network

#### <span id="page-14-0"></span>trainr that the contract of the contract of the contract of the contract of the contract of the contract of the contract of the contract of the contract of the contract of the contract of the contract of the contract of th

# Author(s)

Dimitri Fichou

# Examples

## Not run: run.rnn\_demo()

## End(Not run)

<span id="page-14-1"></span>trainr *Recurrent Neural Network*

# Description

Trains a Recurrent Neural Network.

# Usage

```
trainr(
 Y,
 X,
 model = NULL,learningrate,
  learningrate_decay = 1,
  momentum = 0,
  hidden_dim = c(10),
  network_type = "rnn",
  numepochs = 1,
  sigmoid = c("logistic", "Gompertz", "tanh"),
  use\_bias = F,
  batch_size = 1,
  seq_to_seq_unsync = F,
  update_rule = "sgd",
  epoch_function = c(epoch_print, epoch_annealing),
  loss_function = loss_L1,
  ...
\mathcal{L}
```
#### Arguments

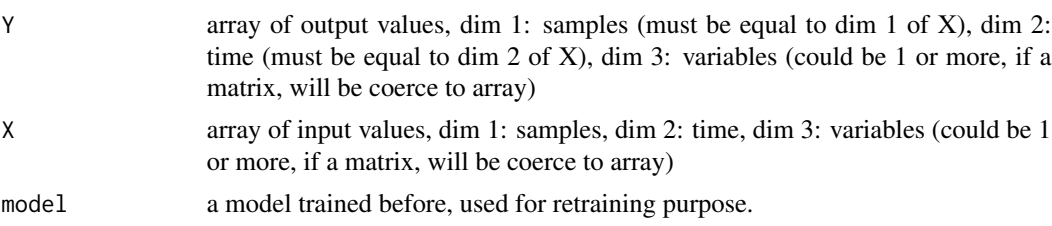

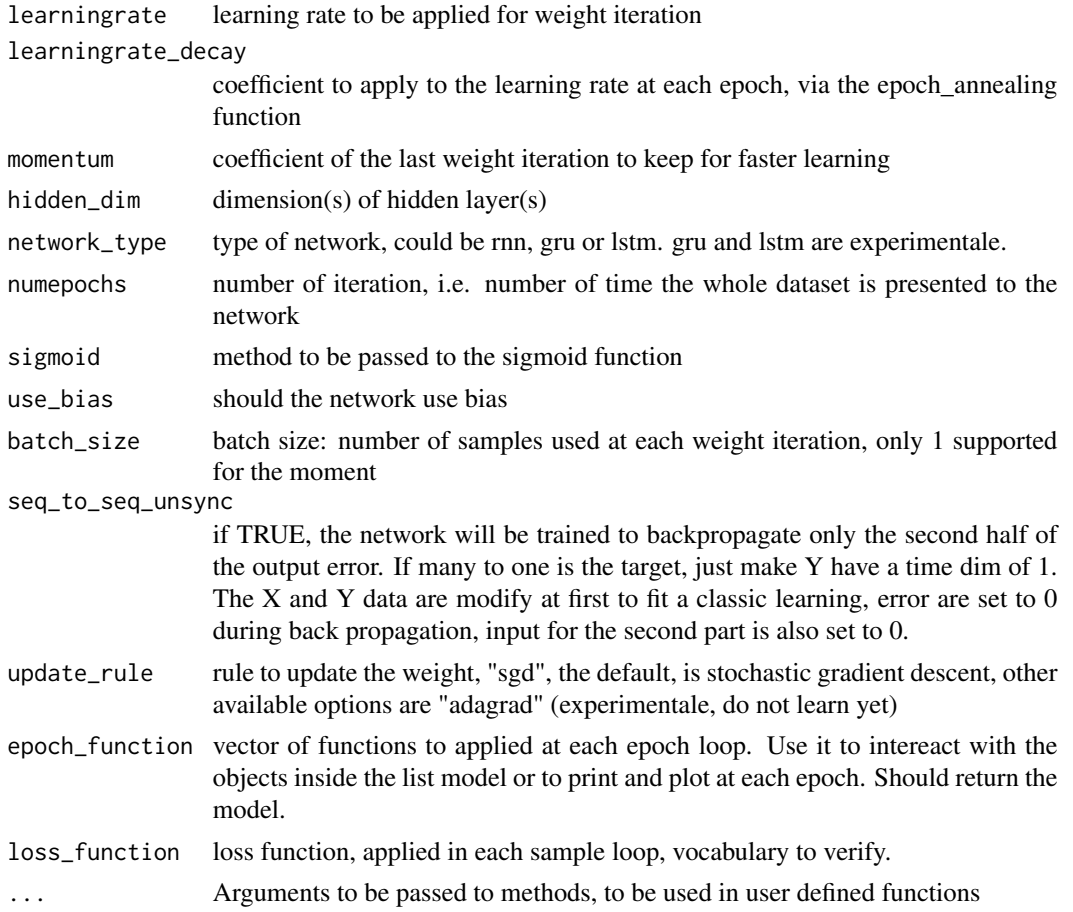

#### Value

a model to be used by the predictr function

# Examples

```
## Not run:
# create training numbers
X1 = sample(0:127, 10000, replace=TRUE)
X2 = sample(0:127, 10000, replace=TRUE)
# create training response numbers
Y \leftarrow X1 + X2# convert to binary
X1 <- int2bin(X1, length=8)
X2 <- int2bin(X2, length=8)
Y <- int2bin(Y, length=8)
# create 3d array: dim 1: samples; dim 2: time; dim 3: variables
X \leq -\arctan(C(X1, X2), \dim =c(\dim(X1), 2))
```
# <span id="page-16-0"></span>update\_adagrad 17

```
# train the model
model <- trainr(Y=Y,
               X=X,
               learningrate = 1,hidden\_dim = 16 )## End(Not run)
```
update\_adagrad *update\_adagrad*

# Description

Apply the update with adagrad, not working yet

#### Usage

update\_adagrad(model)

# Arguments

model the output model object

# Value

the updated model

update\_r *update\_r*

# Description

Apply the update

# Usage

```
update_r(model)
```
# Arguments

model the output model object

### Value

<span id="page-17-0"></span>update\_sgd *update\_sgd*

# Description

Apply the update with stochastic gradient descent

# Usage

update\_sgd(model)

# Arguments

model the output model object

# Value

# <span id="page-18-0"></span>Index

b2i *(*bin2int*)*, [4](#page-3-0) backprop\_gru, [2](#page-1-0) backprop\_lstm, [3](#page-2-0) backprop\_r, [3](#page-2-0) backprop\_rnn, [4](#page-3-0) bin2int, [4](#page-3-0) clean\_lstm, [5](#page-4-0) clean\_r, [5](#page-4-0) clean\_rnn, [6](#page-5-0) epoch\_annealing, [6](#page-5-0) epoch\_print, [7](#page-6-0) i2b *(*int2bin*)*, [9](#page-8-0) init\_gru, [7](#page-6-0) init\_lstm, [8](#page-7-0) init\_r, [8](#page-7-0) init\_rnn, [9](#page-8-0) int2bin, [9](#page-8-0) loss\_L1, [10](#page-9-0) predict\_gru, [11](#page-10-0) predict\_lstm, [12](#page-11-0) predict\_rnn, [13](#page-12-0) predictr, [10,](#page-9-0) *[13](#page-12-0)* rnn, [13](#page-12-0) run.finance\_demo, [14](#page-13-0) run.rnn\_demo, [14](#page-13-0) trainr, *[13](#page-12-0)*, [15](#page-14-0) update\_adagrad, [17](#page-16-0) update\_r, [17](#page-16-0)

update\_sgd, [18](#page-17-0)